# **Rappresentazione dei numeri**

- Così come per qualsiasi altro tipo di dato, anche i numeri, per essere immagazzinati nella memoria di un calcolatore, devono essere codificati, cioè tradotti in sequenze di simboli
- Nei calcolatori si usano strategie di codifica binaria (k=2)
- L'alfabeto sorgente è costituito dall'insieme dei numeri che si vogliono rappresentare

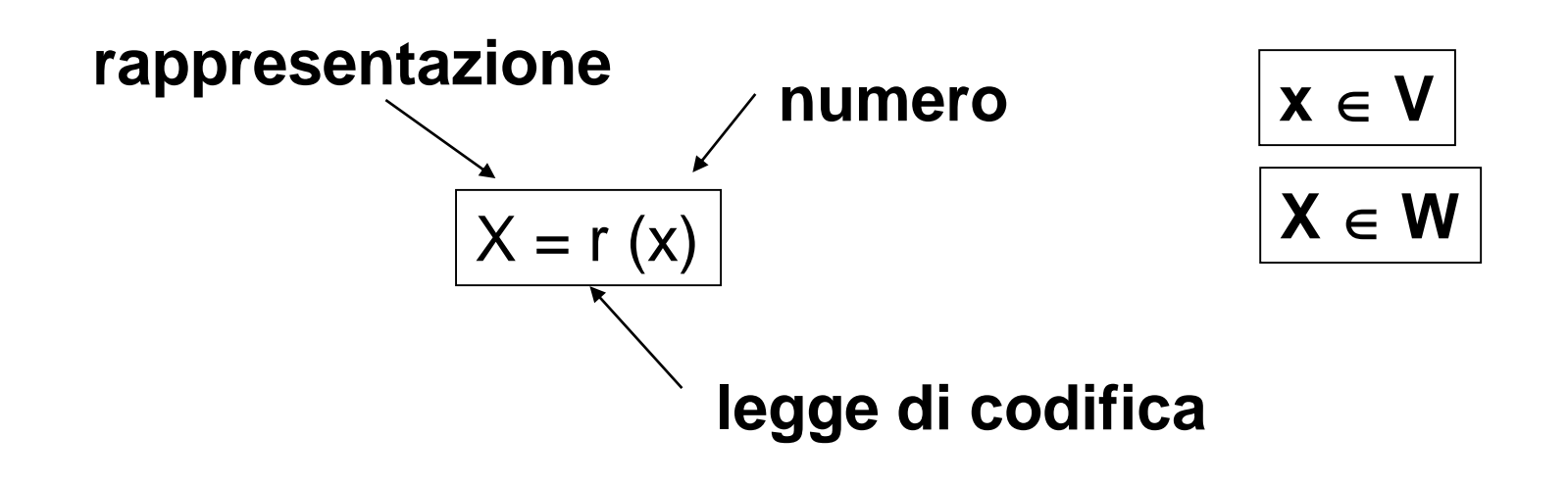

# **Rappresentazione**

- Bisogna tener conto dei seguenti fattori:
	- L'insieme V dei *numeri da rappresentare*
	- L'insieme W dei *numeri rappresentanti*
	- Tra i due insiemi si stabilisce una corrispondenza che trasforma un elemento x di V in uno X di W
	- Si dice allora che **X è la rappresentazione di x**
	- La decomposizione in cifre del numero X
	- La codifica in bit delle cifre

# **Sistema decimale: esempio**

- $1 \times 10^{1} + 5 \times 10^{0}$
- **▶ Il numero viene rappresentato dalla** stringa di cifre 15
- $1 \times 10^2 + 0 \times 10^1 + 0 \times 10^0 + 4 \times 10^{-1} + 7 \times 10^{-2}$
- **▶ Il numero viene rappresentato dalla** stringa di cifre 100.47

#### **Il sistema di numerazione posizionale**

- Base di rappresentazione (*b*)
- Si usano *b* cifre (simboli associati ai numeri da 0 a *b* -1)  $n = a_{m-1} \times b^{m-1} + ... + a_1 \times b^1 + a_0 \times b^0 + a_{-1} \times b^{-1} + a_{-2} \times b^{-2}$  $\ldots$  +  $a_{-p} \times b^{-p}$
- Rappresentazione:

 $(a_{m-1}, \ldots, a_{1}, a_{0}, a_{-1}, a_{-2} \ldots a_{-p})$ 

- In queste ipotesi la rappresentazione è unica
- La cifra con valore posizionale più elevato è chiamata cifra più significativa (e nel caso della rappresentazione binaria mediante BIT corrisponde al bit più significativo)

### **Rappresentazione mediante basi diverse**

- **Binaria** (B=2) cifre: 0,1  $(1100110)$ <sub>2</sub> =  $1*2^6$ +1\*  $2^5$ +0\*  $2^4$ +0\*  $2^3$ +1\*  $2^2$ +1\*  $2^1$ +  $0*2^0$  $= 64 + 32 + 0 + 0 + 4 + 2 = (102)<sub>10</sub>$
- **Ottale** (B=8) cifre: 0,1,2,3,4,5,6,7

 $(146)$ <sub>8</sub> =  $1*8^2 + 4*8^1 + 6*8^0 = 64 + 32 + 6 = (102)_{10}$ 

**Esadecimale** (B=16) cifre: 0,1,2,3,4,5,6,7,8,9,A,B,C,D,E,F

 $(66)_{16} = 6*16^7 + 6*16^0 = 96 + 6 = (102)_{10}$ 

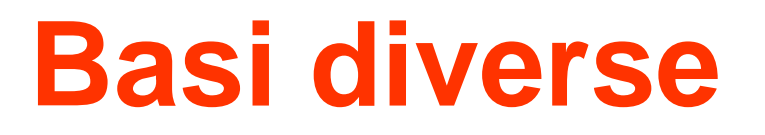

• Quanto più è piccola la base tanto più lunga sarà la rappresentazione di una stessa quantità.

Es.  $(109)_{10} = (1101101)_2 = (155)_{8} = (6D)_{16}$ 

- Notazioni pratiche:
	- Esadecimale: 0x6D oppure 6DH

#### **Codice per la rappresentazione binaria delle cifre ottali ed esadecimali**

• Base ottale  $|D|=8 \rightarrow log_2 8$ 

Sono necessarie tre cifre binarie

- Base esadecimale  $|D|=16 \rightarrow log_{2}16$ Sono necessarie 4 cifre binarie
- Per convenzione per ciascuna cifra si adotta il codice corrispondente alla rappresentazione in binario del numero associato

## **Numerazioni ottale ed esadecimale**

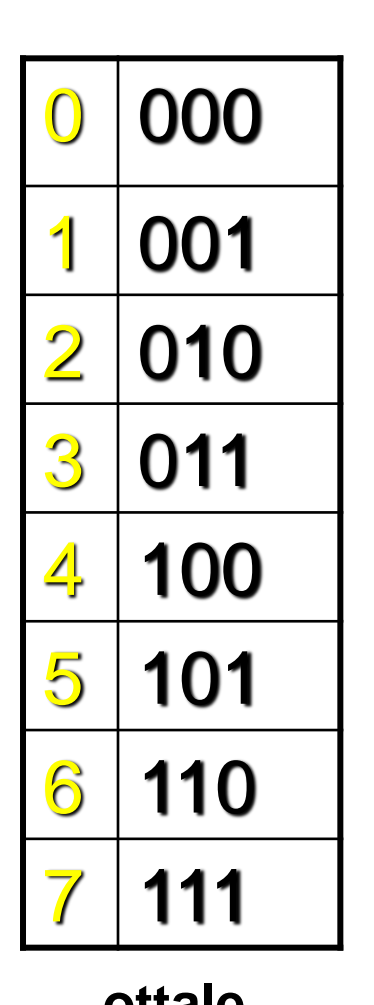

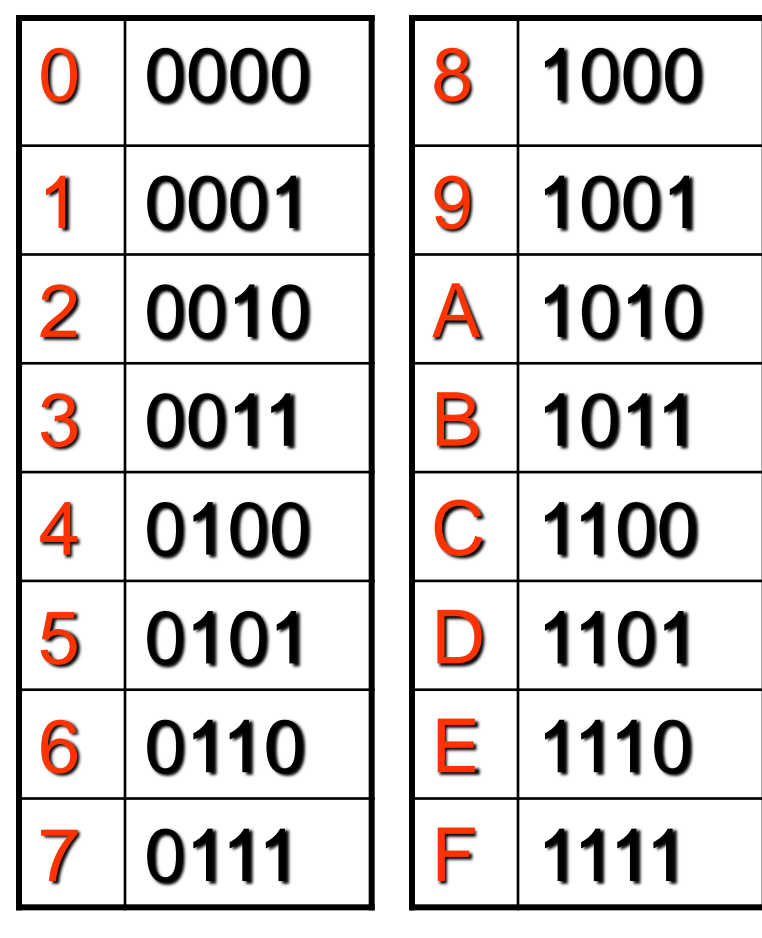

**ottale esadecimale**

### **Teorema**

- La rappresentazione in BIT di un numero è la stessa per qualsiasi numerazione con  $b=2^k$  se per la codifica delle cifre si adopera la numerazione binaria pura
- Esempio: consideriamo la stringa 00010110
	- $-$  (00010110)<sub>2</sub> = 16+4+2=22
	- $-$  000 010 110 = (026)  $_8$  = 16+6 = 22
	- $-$  0001 0110 = (16)  $_{16}$  = 16+6 = 22
- Pertanto: le numerazioni ottale ed esadecimale vengono impiegate come metodo abbreviato per indicare una stringa di BIT
- Esempio: 2BE15C rappresenta 0010 1011 1110 0001 0101 1100

# **Proprietà notevoli**

- Rappresentazione di **b***<sup>k</sup> /2*: La cifra di peso (k-1) è uguale a b/2, le altre sono nulle
- Esempi: (n=5, b=2, k=3) 00100  $(n=5, b=10, k=3)$  00500
- Rappresentazione di **b***<sup>k</sup> -1 (k ≤ n)*:

Le prime k cifre meno significative sono uguali a "b-1" e le altre cifre sono nulle

• Esempi: (n=4, b=2, k=3) 0111  $(n=4, b=10, k=3)$  0999

# **Proprietà notevoli**

• Rappresentazione di **2** *k* :

solo il (*k*+1) bit da destra è uguale a 1

- Esempi  $(n = 8)$ :  $4 = 2^2$  00000100  $32 = 2<sup>5</sup>$  00100000
- Rappresentazione di *x* **·2***<sup>k</sup>* e di *x* **/ 2***<sup>k</sup>* : la rappresentazione "scorre" a sinistra e destra di *k* bit, rispettivamente
- Esempio (n = 8):

*3* ) 00011000 3 (24/2 *3* ) 00000011 96 (24**·**2 *2* ) 01100000

# **Strategie di codifica in macchina**

- **Codifica binaria a lunghezza fissa**
- Il numero di bit varia a seconda della cardinalità dell'insieme dei numeri che si desidera rappresentare
	- Nella pratica, resta comunque pari ad un multiplo di 8 bit (tipicamente 8, 16, 32, 64 bit)
- L'associazione di un numero alla parola codice viene
	- Realizzata differentemente a seconda della tipologia di numeri che si desidera rappresentare
		- naturali, relativi, razionali, ecc …
	- Influenzata da aspetti che mirano a preservare la facile manipolazione delle rappresentazioni da parte del calcolatore
		- operazioni aritmetiche, confronti logici, ecc …
- **Le operazioni aritmetiche vengono eseguite sulle rappresentazioni binarie dei numeri**

## **Somme e Sottrazioni in aritmetica binaria**

- Si effettuano secondo le regole del sistema decimale, ossia sommando (sottraendo) le cifre di pari peso
- Come nelle usuali operazioni su numeri decimali, si può avere un riporto sul bit di peso immediatamente superiore (**carry**), o un prestito dal bit di peso immediatamente superiore (**borrow**)
- Le somme (differenze) bit a bit sono definite come segue:  $0+0=0$   $0-0=0$  $0+1=1$  1-0=1  $1+0=1$  1-1=0 1+1=0 (carry=1) 0-1=1 (borrow=1)
- Ulteriore caso elementare:

$$
1 + 1 + 1 = 1
$$
 (carry=1)

### **Moltiplicazione in aritmetica binaria**

• La moltiplicazione bit a bit può essere definita come segue:

 $0x0=0$  $0x1=0$  $1x0=0$  $1x1=1$ 

# **Rappresentazione di insiemi numerici infiniti**

- Sia la dimensione che il numero dei registri in un calcolatore sono finiti
- La cardinalità degli insiemi numerici che occorre rappresentare è, invece, infinita
	- N = insieme dei numeri Naturali
	- Z = insieme dei numeri Relativi
	- Q = insieme dei numeri Razionali
	- R = insieme dei numeri Reali
- È inevitabile dunque che di un insieme di cardinalità infinita solo un sotto-insieme finito di elementi possa essere rappresentato

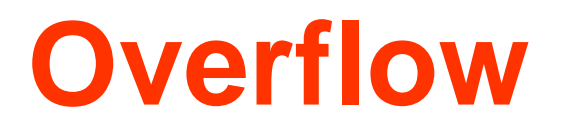

- Gli operatori aritmetici, pur essendo talvolta chiusi rispetto all'intero insieme numerico su cui sono definiti, non lo sono rispetto ad un suo sottoinsieme di cardinalità finita
- Quando accade che, per effetto di operazioni, si tenta di rappresentare un numero non contenuto nel sottoinsieme si parla di *overflow*
- *Es.* sottoinsieme dei numeri naturali compresi tra 0 e 127 (rappresentabili con 7 bit):
	- La somma 100 +100 genera un overflow, essendo il numero 200 non rappresentabile nel sottoinsieme

### **Rappresentazione dei numeri naturali**

- Rappresentare di un sottoinsieme dei numeri naturali attraverso stringhe di bit di lunghezza costante n
	- Il numero degli elementi rappresentabili è pari a 2<sup>n</sup>
	- Tipicamente, volendo rappresentare sempre anche lo zero, si rappresentano i numeri compresi tra  $0 e 2<sup>n</sup> - 1$
- L'associazione tra ogni numero e la propria rappresentazione avviene, nei casi pratici, nella maniera più intuitiva
	- Ad ogni numero si associa la stringa di bit che lo rappresenta nel sistema di numerazione binario posizionale
- L'overflow avviene quando si tenta di rappresentare un numero esterno all'intervallo  $[0, 2<sup>n</sup> -1]$

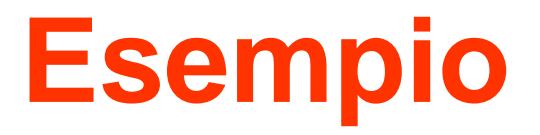

#### Rappresentazione dei numeri naturali su 4 bit

 $n=4$  $V = [0, 15] \cap N$ Codifica: X=x

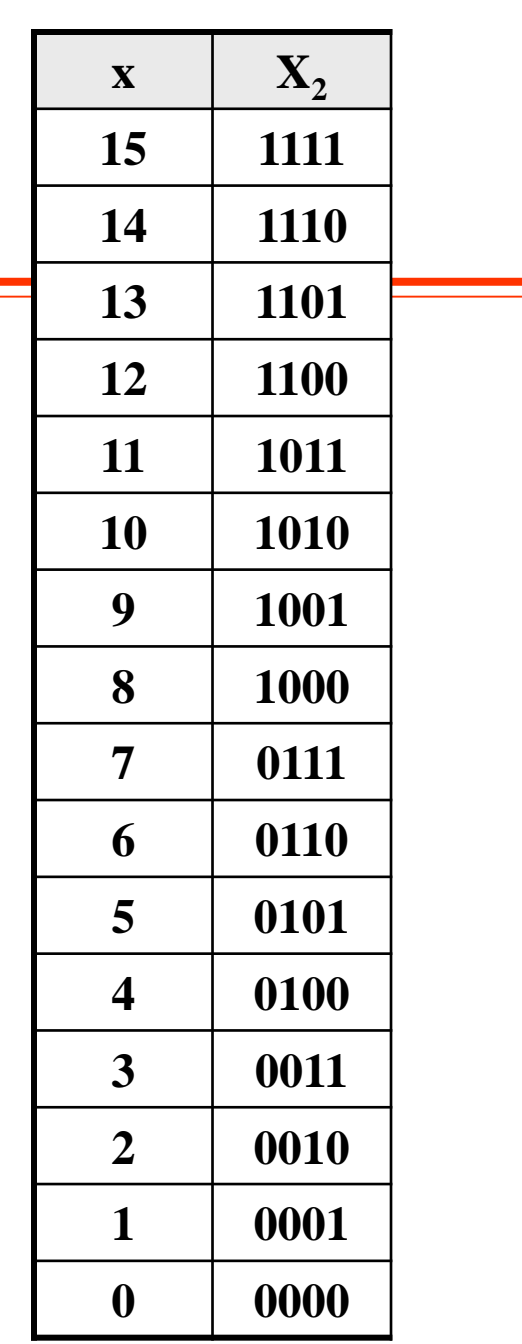

## **Operazioni sui numeri naturali**

•Per realizzare le operazioni, il calcolatore può lavorare direttamente sulle rappresentazioni

•La correttezza dei calcoli è garantita dalle leggi dell'aritmetica binaria posizionale (analoghe a quelle della classica aritmetica decimale)

•L'overflow può essere facilmente rilevato attraverso la valutazione del riporto (o del prestito) sull'ultima cifra

• In tale aritmetica, overflow = riporto uscente

# **Esempi**

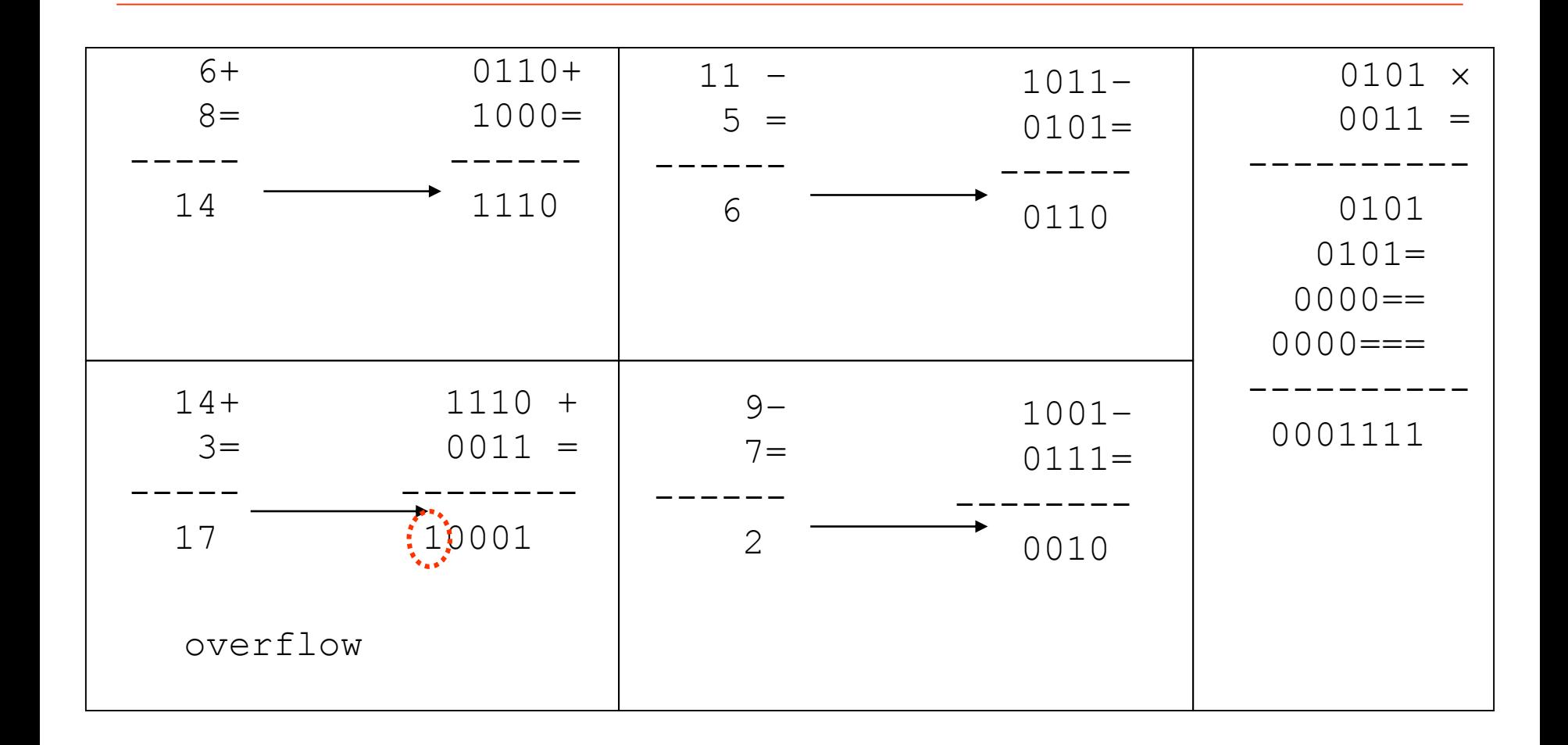

## **Rappresentazione dei numeri relativi**

- Esistono diverse tecniche
- Segno e modulo
	- Corrispondente a quella comunemente utilizzata per i calcoli "a mano"
	- Poco utilizzata in macchina per le difficoltà di implementazione degli algoritmi, basati sul confronto dei valori assoluti degli operandi e gestione separata del segno
- **Complementi** 
	- Complementi alla base
	- Complementi diminuiti
- Per eccessi

### **Rappresentazione in segno e modulo**

- un singolo bit di X codifica il segno
	- Es. il più significativo, 0 se positivo, 1 se negativo
- i restanti n-1 bit di X rappresentano il modulo (numero naturale)
- La legge di codifica  $X=r(x)$  è:  $X = |x|+ 2^{n-1} * sign(x)$ 
	- $sign(x) = 0$  per  $x \ge 0$ , 1 per  $x < 0$
- Si possono rappresentare i numeri relativi compresi nell'intervallo  $[-(2^{n-1}-1), 2^{n-1}-1]$
- I numeri relativi rappresentati sono 2<sup>n</sup>-1
- Lo zero ha 2 rappresentazioni 0positivo e 0negativo

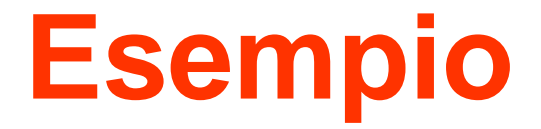

### Rappresentazione in segno e modulo su 4 bit

n=4  
\n
$$
V = [-7,7] \cap Z
$$
  
\n**Conditional:**  
\n $X=|x|+8 * sign(x)$ 

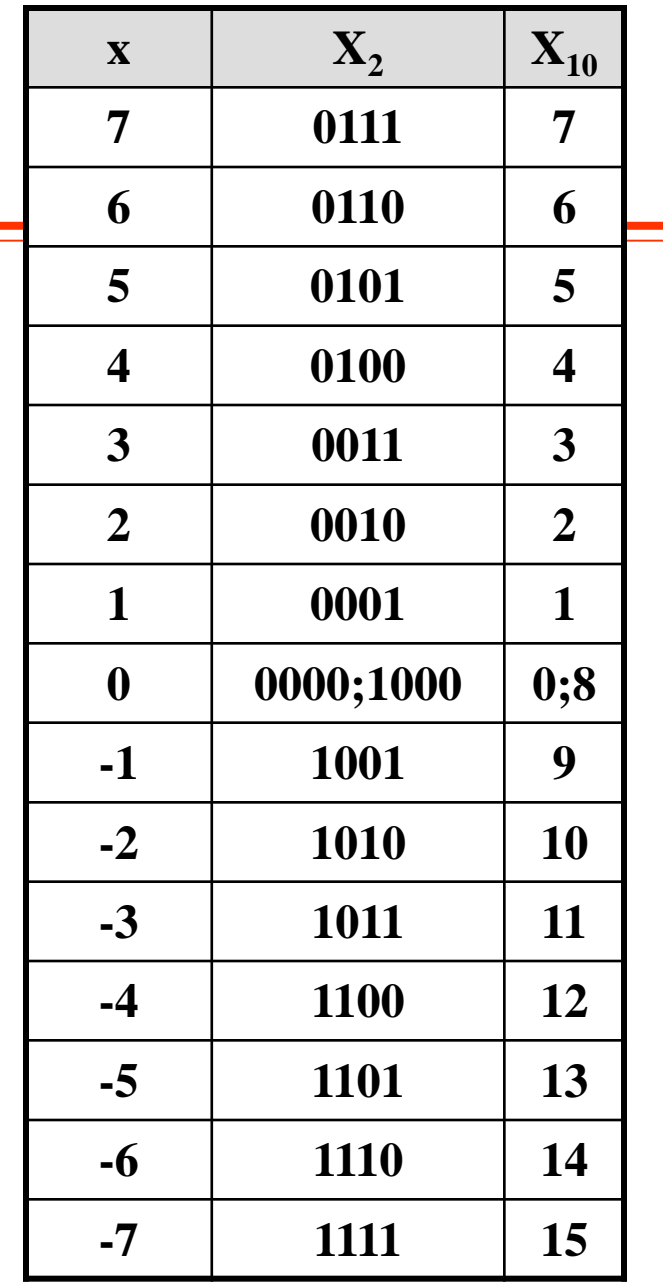

## **Operazioni in segno e modulo**

•Diversamente dalla rappresentazione dei numeri naturali, questa volta non è possibile lavorare direttamente sulle rappresentazioni dei numeri per realizzare le operazioni aritmetiche

• È necessario lavorare separatamente sul segno e sul modulo •Quando, ad esempio, si sommano due numeri di segno discorde, bisogna determinare quello con modulo maggiore e sottrarre ad esso il modulo dell'altro. Il segno del risultato sarà quello dell'addendo maggiore in modulo.

•Tale caratteristica, insieme con il problema della doppia rappresentazione dello zero, rende i calcoli particolarmente laboriosi e, per questo motivo, non è molto utilizzata nella pratica.

# **Rappresentazione in complementi alla base**

Una seconda tecnica per la rappresentazione dei numeri relativi consiste nell'associare a ciascun numero il suo **resto modulo M=2<sup>n</sup>**, definito come:

 $|x|_{M}=x-[x/M]^*M$ 

- Questo tipo di codifica, su n bit, è equivalente ad associare:
	- il numero stesso (cioè X=x), ai numeri positivi compresi tra 0 e 2n-1 1;
	- $-$  il numero X = 2<sup>n</sup> |x|, ai numeri negativi compresi tra -2<sup>n-1</sup> e 1;
- I numeri rappresentati sono quelli compresi nell'intervallo

$$
[-2^{n-1}; 2^{n-1}-1]
$$

## **Funzione intero**

- Detto r un numero reale, si definisce intero di r il massimo intero  $y \le r$  $y = [r]$
- confronto tra funzione intero  $[$   $]$  e ceiling  $|$   $|$

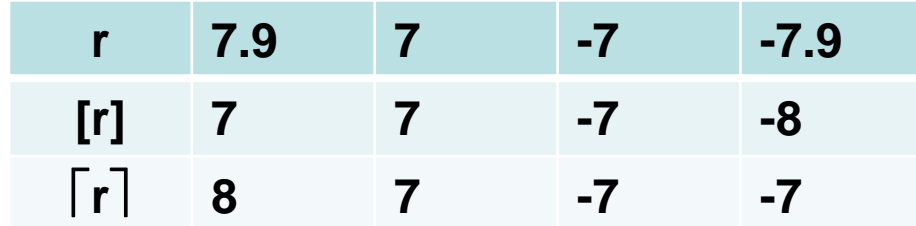

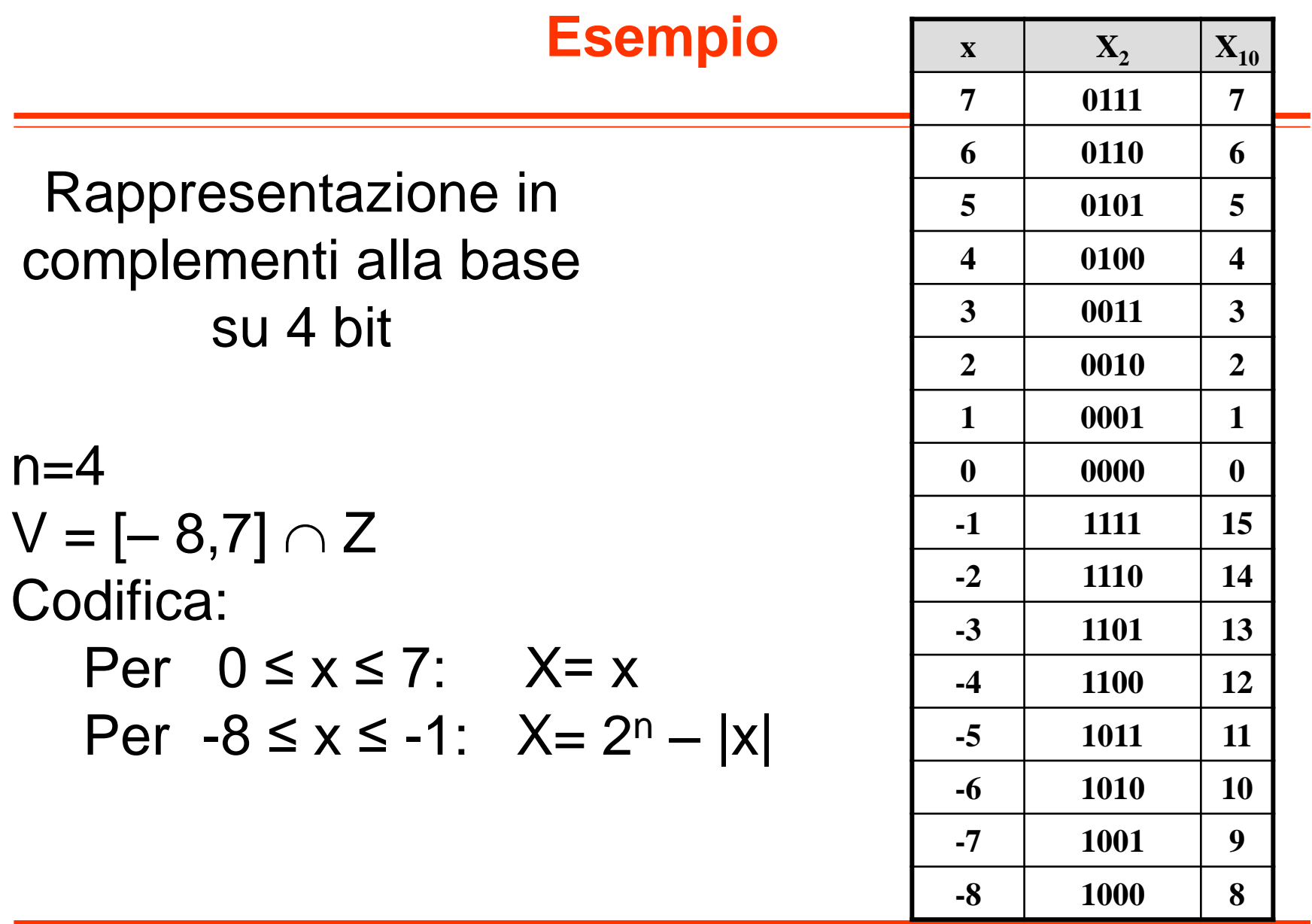

## **Complementi alla base: proprietà**

- Questa rappresentazione ha il fondamentale vantaggio di permettere, nell'ambito di operazioni aritmetiche, di lavorare direttamente sulle rappresentazioni.
- La regola sulla quale questa affermazione si basa è la seguente:

*la rappresentazione della somma (algebrica) di x ed y si ottiene come somma (modulo-M) delle rappresentazioni di x e y; analoghe sono le proprietà della differenza e del prodotto.*

• Questo tipo di codifica conserva, inoltre, la proprietà delle rappresentazioni di avere il primo bit 1 se (e solo se) il corrispondente numero è negativo (bit di segno)

#### **Esempi di addizioni in complementi alla base**

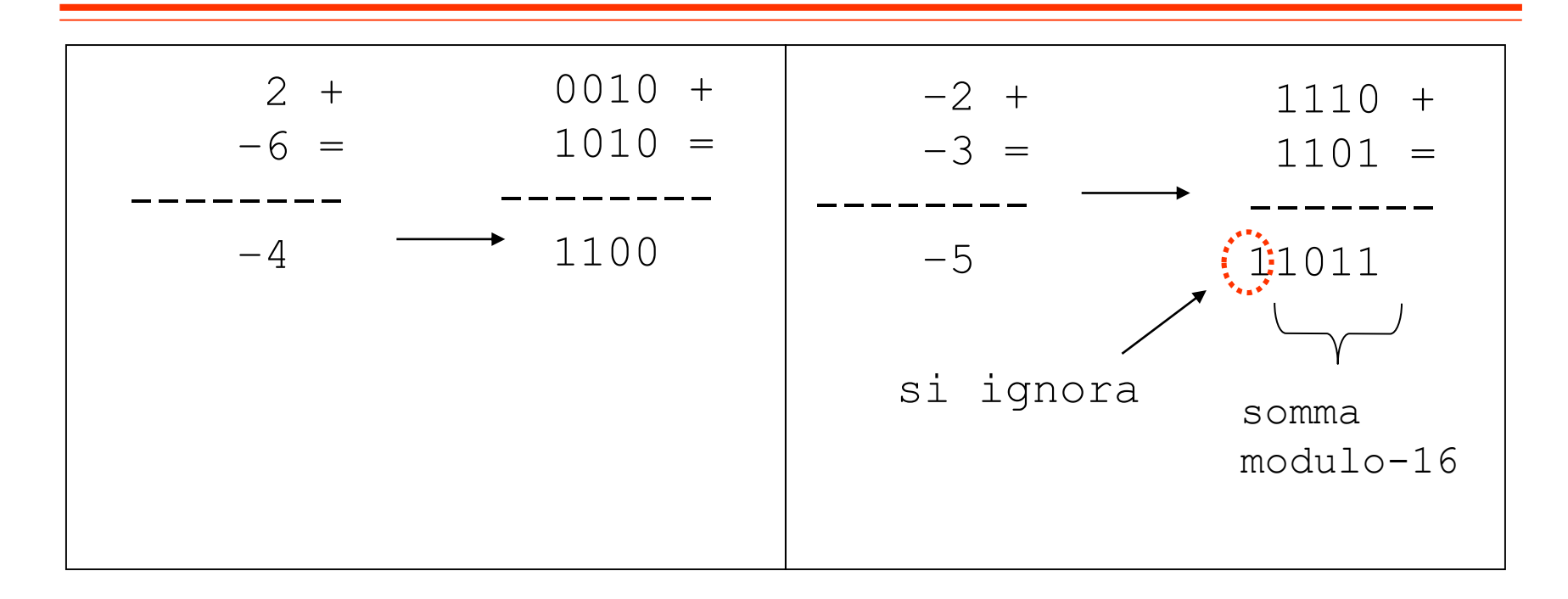

**È possibile effettuare la somma direttamente tra le rappresentazioni modulo-M: il risultato ottenuto in questo modo, è proprio la rappresentazione (modulo-M) del risultato corretto**

#### **Complementi alla base: la complementazione**

- In complementi alla base, a partire dalla rappresentazione di un numero, è anche particolarmente semplice ottenere la rappresentazione del suo opposto
- È infatti sufficiente *complementare tutti i bit a partire da sinistra, tranne l'uno più a destra ed eventuali zero successivi*
- Questa ulteriore caratteristica consente di realizzare le sottrazioni attraverso la composizione di una complementazione (nel senso sopra detto) ed un'addizione
- Nell'aritmetica in complementi alla base, di conseguenza, l'addizionatore e il complementatore rappresentano i componenti fondamentali per la realizzazione di tutte le operazioni

#### **Esempi di complementazione su 4 bit**

- La rappresentazione di 6 $_{10}$  su 4 bit è 0110<sub>2</sub>.
- Complementando tutti i bit tranne l'uno più a destra e gli zero successivi si ottiene: 1010 $_2$ .
- 1010, è la rappresentazione di –6 in complementi alla base.
- La rappresentazione di  $5_{10}$  su 4 bit è 0101<sub>2</sub>.
- Complementando tutti i bit tranne l'uno più a destra e gli zero successivi si ottiene: 1011 $_{\rm 2}$ .
- 1011, è la rappresentazione di  $-5$  in complementi alla base.
- La rappresentazione di 1 $_{10}$  su 4 bit è 0001<sub>2</sub>.
- Complementando tutti i bit tranne l'uno più a destra e gli zero successivi si ottiene: 1111 $_{\rm 2}$ .
- 1111, è la rappresentazione di –1 in complementi alla base.

#### **Complementi alla base: esempio di moltiplicazione**

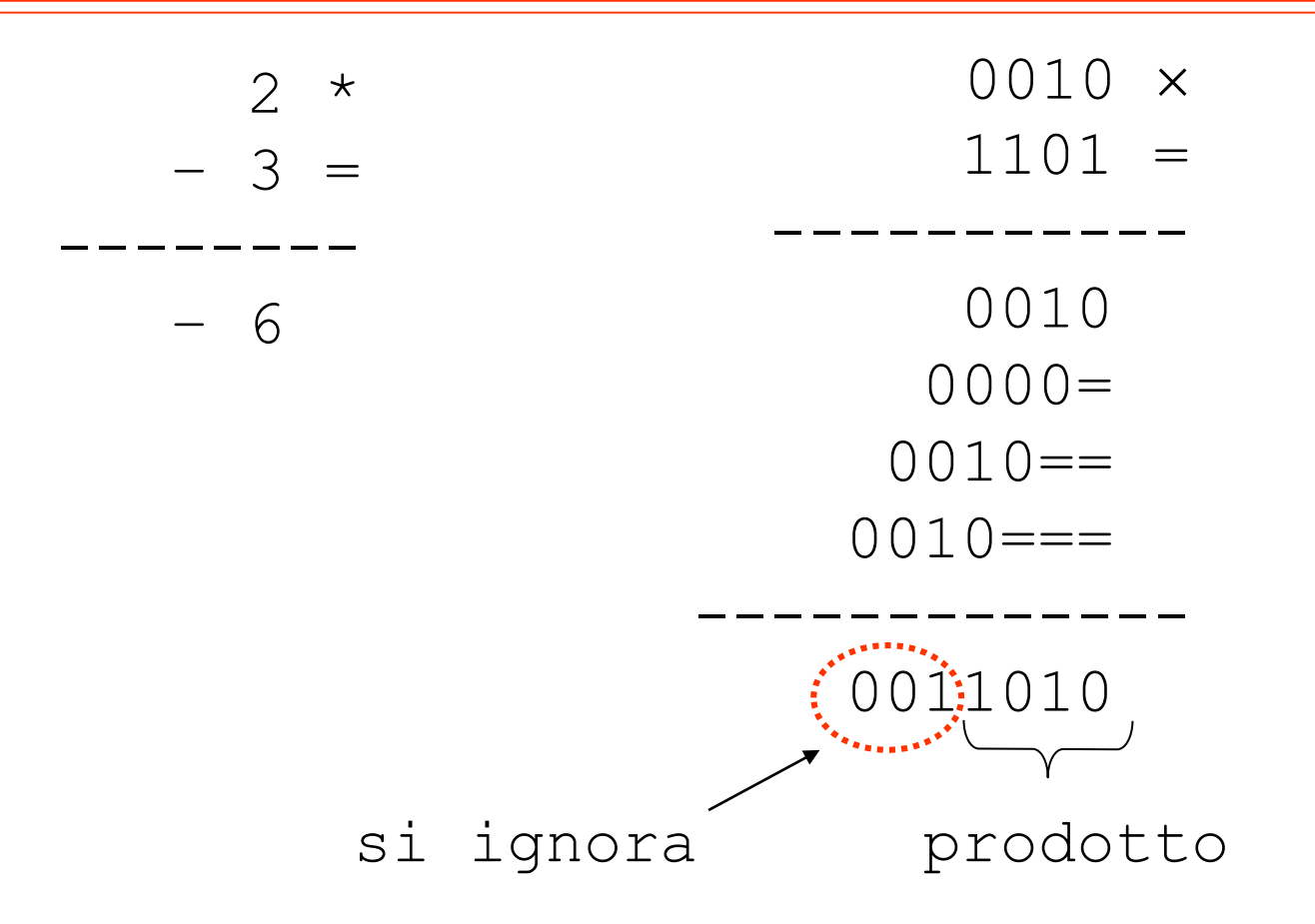

# **Estensione del segno**

- Problema:
	- Sia dato un intero N, rappresentato in complemento mediante n bit
	- Rappresentare N usando n+q bit (q>0)
- Soluzione:
	- Fare q copie di MSB
- Dimostrazione (banale per N positivo)
	- Sia N<0 (N=1bb…b , dove b è una cifra binaria)
	- Per induzione: Sia N<sub>q</sub> la stringa con estensione di q bit
		- q=1: Poiché –2<sup>n–1</sup>=–2<sup>n</sup> +2<sup>n–1</sup>, allora V(N)=V(N<sub>1</sub>).
		- q>1: estendere di un bit la stringa ottenuta da N con estensione di q-1 bit  $\rightarrow$  V(N<sub>q</sub>)=V(N<sub>q-1</sub>)
- **Esempio** 
	- $-$  -2 = (110)<sub>2</sub> con 3 bit diventa (111110)<sub>2</sub> su 6 bit

# **Complementi diminuiti**

- La rappresentazione in complementi diminuiti costituisce un'ulteriore alternativa per la codifica dei numeri relativi
- Concettualmente è analoga alla rappresentazione in complementi alla base
- La differenza rispetto ad essa è che la legge di codifica dei numeri negativi è leggermente differente:
	- $-$  X=2<sup>n</sup> |x|; (complementi alla base)  $-$  X=2<sup>n</sup> – 1 – |x|; (complementi diminuiti)
- I numeri rappresentabili, se si utilizzano n bit, sono quelli compresi nell'intervallo  $[-(2^{n-1} - 1), 2^{n-1} - 1]$ .
- I numeri rappresentabili sono  $2<sup>n</sup> 1$
- lo zero ha una doppia rappresentazione

## **Esempio**

#### Rappresentazione in complementi diminuiti su 4 bit

 $n=4$  $V = [-7, 7] \cap Z$ Codifica: Per  $0 \le x \le 7$ :  $X=x$ per  $-7 \le x \le -1$ :  $X = 2^n - 1 - |x|$ 

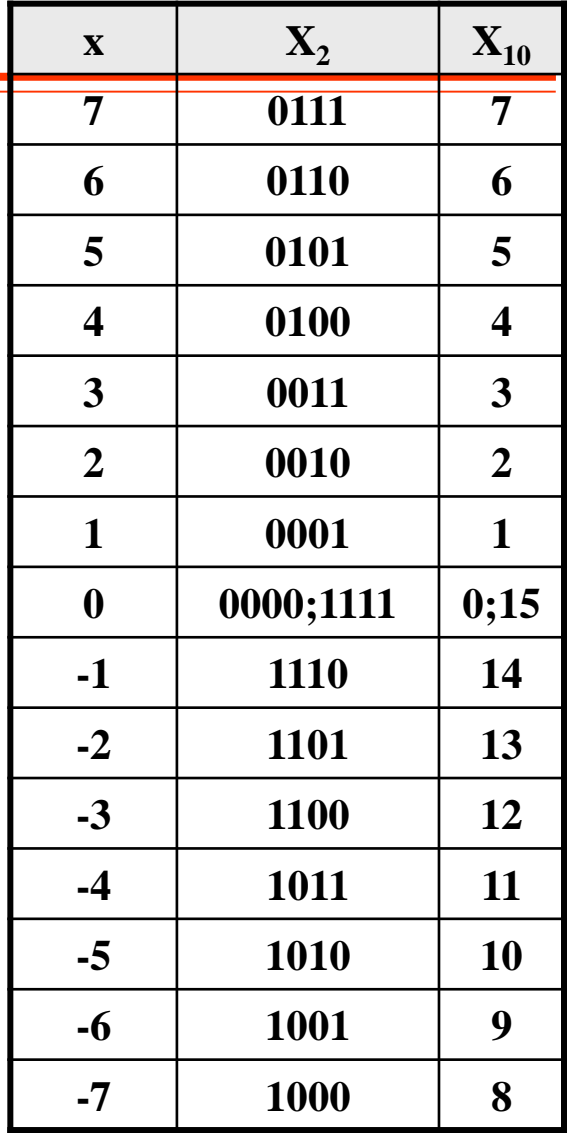

# **Complementi diminuiti: perché?**

- Maggiore semplicità con cui è possibile calcolare la rappresentazione dell'opposto di un numero, a partire dalla rappresentazione del numero stesso: basta semplicemente complementare tutti i bit della rappresentazione indistintamente
- Esempi:
	- la rappresentazione in complementi diminuiti su 4 bit di 4 è 0100;
		- complementando tutti i bit si ottiene 1011;
		- 1011 è la rappresentazione in complementi diminuiti su 4 bit di –4
	- la rappresentazione in complementi diminuiti su 4 bit di 6 è 1001;
		- complementando tutti i bit si ottiene 0110;
		- 0110 è la rappresentazione in complementi diminuiti su 4 bit di 6

## **Aritmetica in complementi diminuiti**

- Componenti:
	- Ancora l'addizionatore modulo-2<sup>n</sup> (e non 2<sup>n</sup>-1)
		- L'addizionatore modulo-2<sup>n</sup> è più semplice da realizzare
	- Un complementatore
- Il risultato però deve essere opportunamente "corretto" per renderlo compatibile con l'aritmetica in modulo 2n-1
- In particolare deve essere aggiunta un'unità al risultato nei seguenti casi:
	- se entrambi gli addendi sono negativi
	- se un addendo è positivo, l'altro negativo e la somma è positiva
- Nei casi suddetti l'aritmetica degli interi positivi (quella sulle rappresentazioni) da overflow
	- L'overflow quindi può essere interpretato come la necessità di effettuare la correzione

#### **Esempi di somme in complementi diminuiti**

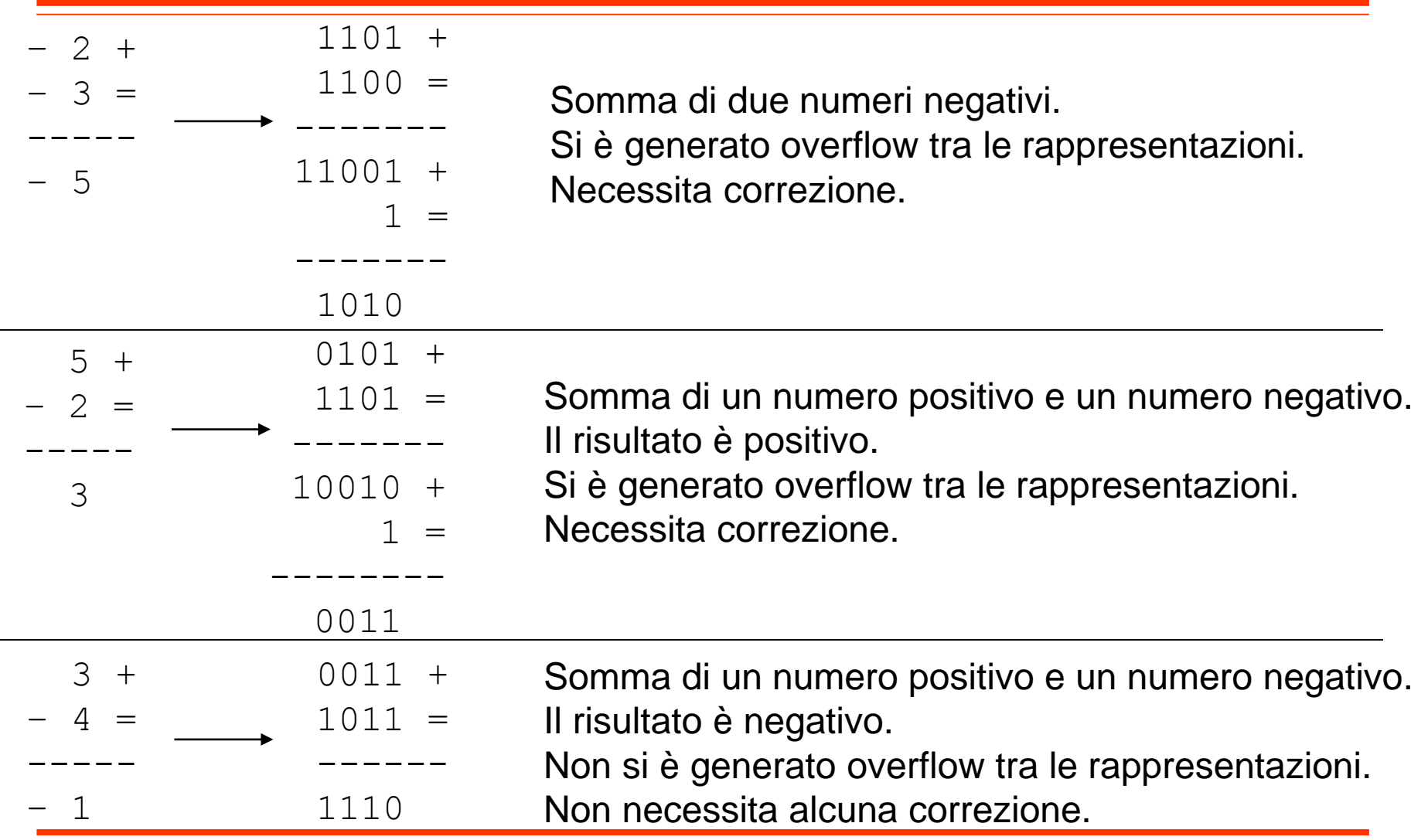

## **Rappresentazione eccesso-k**

- La rappresentazione in eccesso-k costituisce un metodo diverso da quello dei resti in modulo per ricondurre i numeri negativi a positivi
- In particolare, tutti i numeri sono traslati "verso l'alto" di k, che viene scelto maggiore o uguale al numero più piccolo da rappresentare

$$
X = x + k
$$

#### **Rappresentazione eccesso-k: proprietà**

- Analogamente al caso dei complementi diminuiti, la somma va corretta aggiungendo o sottraendo la costante k, e quindi in maniera sufficientemente semplice
- Moltiplicazioni e divisioni risultano invece più complesse
- Il vantaggio di tale codifica è che viene conservata la proprietà della disuguaglianza sulle rappresentazioni:

 $X_1 > X_2 \Leftrightarrow X_1 > X_2$ 

- Questa rappresentazione, perciò, è utilizzata soltanto laddove siano richieste fondamentalmente somme algebriche e confronti logici fra gli operandi
- Tipicamente si utilizza per rappresentare gli esponenti nella rappresentazione in virgola mobile (prossima lezione)

## Rappresentazione in eccesso -8 su 4 bit

**Esempio**

 $n=4$  $V = [-8, 7] \cap Z$ Codifica:  $X = x + k$ 

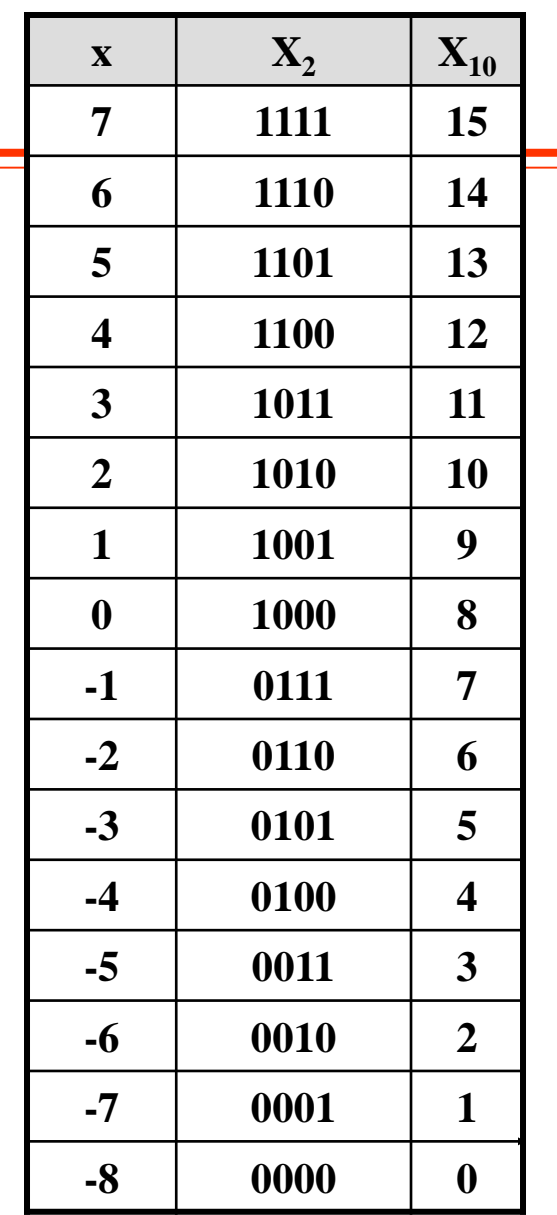